## **Lösningsförslag tenta 2013-03-11 (v3 med reservation för eventuella fel!)**

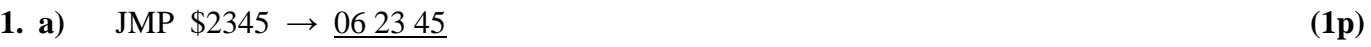

$$
b) \quad \text{ORCC} \#1 \leftrightarrow \underline{\text{SEC}} \tag{1p}
$$

**c**) LDAA -25,X  $\rightarrow$  A6 E1 E7 **(2p)** 

**d**) 3947<sub>16</sub>: 04 51 00 = 04 lb rr. lb = 51  $\Rightarrow$  TBEQ B, Adr med negativ 9-bitars offset, dvs. offseten = 1rr = 100<sub>16</sub>. Offset = Tilladress – Frånadress  $\Rightarrow$  Tilladress = Offset + Frånadress. Frånadress är adressen till nästa OP-kod, dvs. 394A16. Vi måste använda 16 bitars ordlängd vid additionen som bildar "Tilladress" så vi utvidgar offseten från 9 till 16 bitar dvs.  $100_{16} \rightarrow$  FF00<sub>16</sub>.  $Tilladress = FF00<sub>16</sub> + 394A<sub>16</sub> = 384A<sub>16</sub>$ . Instruktionen är alltså: <u>TBEQ B,\$384A</u> (3p)

**e)** BEQ är ett programräknarrelativt hopp och använder en 8-bitars offset, som är ett tal med tecken. Hoppavståndet (offset) tillhör därför intervallet  $[-128,+127] = [-80_{16},+7F_{16}]$ .

1300<sub>16</sub>: BEQ \$1270; Offset = Tilladress – Frånadress =  $1270_{16} - 1302_{16} = \text{FF6E}_{16}$ . Alt. Offset = –(Frånadress – Tilladress) =  $1302_{16} - 1270_{16} = -92_{16} = -0000000010010010_2$ .

Denna offset är alltså negativ och kräver minst 9 bitars ordlängd för att inrymma teckenbiten. Det finns dock bara plats för en 8-bitars offset, så assemblatorn ger ett felmeddelande. **(2p)**

**f)** BLT (<) avser tal med tecken. Det innebär att vi skall tolka data som tal i intervallet [-128, 127]. Talet  $70_{16} = 7 \cdot 16 = 112_{10}$ .

CMPA utför subtraktionen:  $112 - W$  och hoppvillkoret blir:  $112 - W < 0$  eller  $W > 112$ . När hänsyn tas till talområdet blir hoppvillkoret:  $112 < W \le 127$ .

Flaggvillkoret tar hänsyn till overflow, så det fallet behöver man inte testa. **(2p)**

**g)** BLO (<) avser tal utan tecken. Det innebär att vi skall tolka data som tal i intervallet [0, 255]. Talet  $70_{16} = 7.16 = 112_{10}$ .

CMPA utför subtraktionen:  $112 - W$  och hoppvillkoret blir:  $112 - W < 0$  eller  $W > 112$ . När hänsyn tas till talområdet blir hoppvillkoret:  $112 \le W \le 255$ . (2p)

- **h)** Sk. stuffbitar med inverterat värde skjuts in efter en sekvens med ett antal (5) lika bitar på bussen och medför att det finns flanker tillräckligt ofta i bitströmmen för att noderna skall behålla synkronismen. **(2p)**
- **i**) 53-bitars mantissa ger  $2^{53} = 2^3 \cdot 2^{50}$  olika kombinationer. Vi utnyttjar att  $2^{10} \approx 10^3$ .  $2^{3} \cdot 2^{50} = 8 \cdot 2^{50} = 8 \cdot (2^{10})^5 \approx 8 \cdot (10^3)^5 = 8 \cdot 10^{15}$ . Vi kan därför räkna med att det är minst 15 (eller möjligen 16 pga approximationen) värdesiffror i ett motsvarande decimalt tal. **(2p)**
- **j)** Primärminnesord får slumpvis placering i cache, så man vet inte var någonstans i cache man skall leta efter "rätt" ord. Det krävs ett stort, dyrt och komplicerat associativt minne för att sökningen efter rätt ord inte skall ta för lång tid. **(2p)**

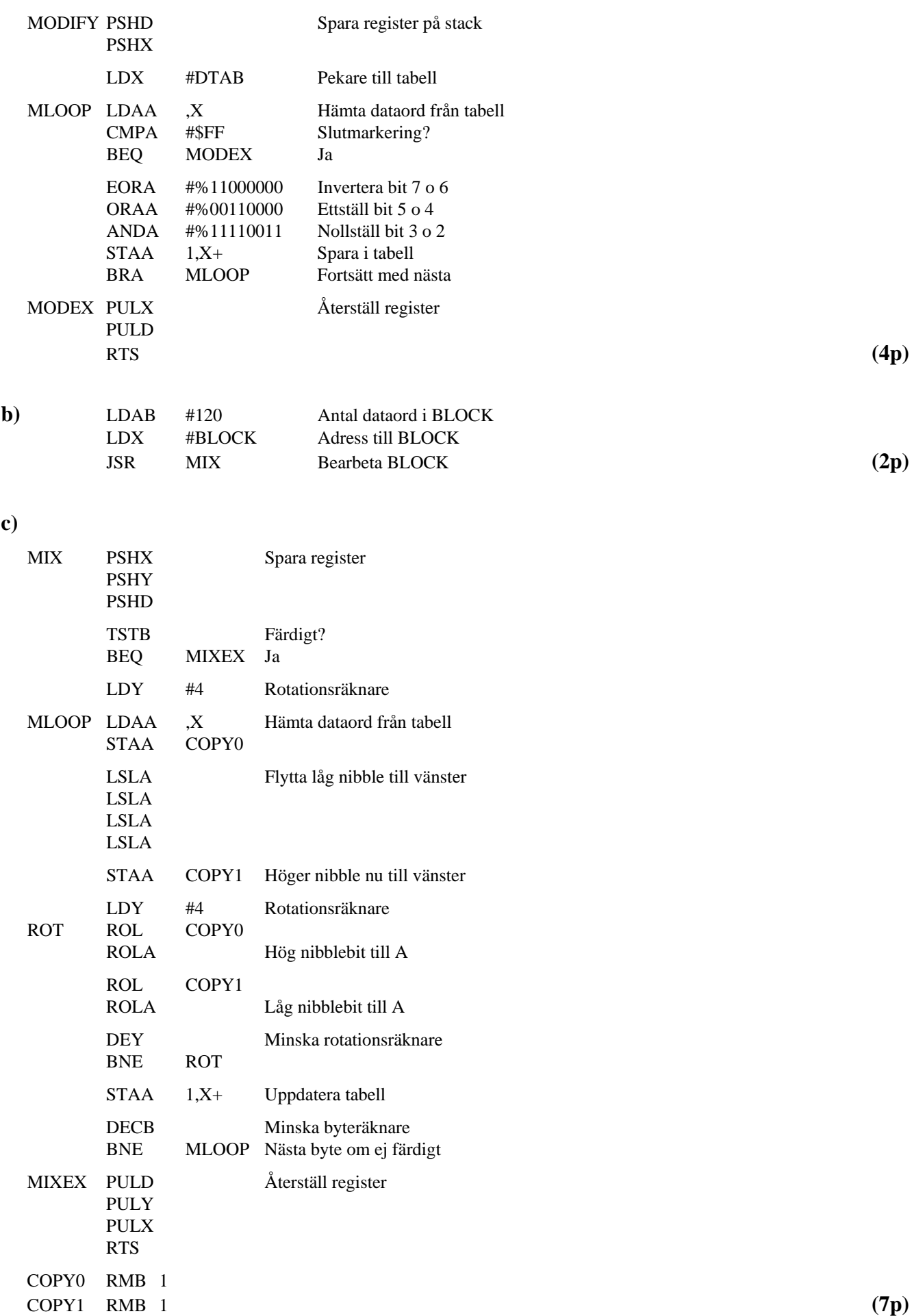

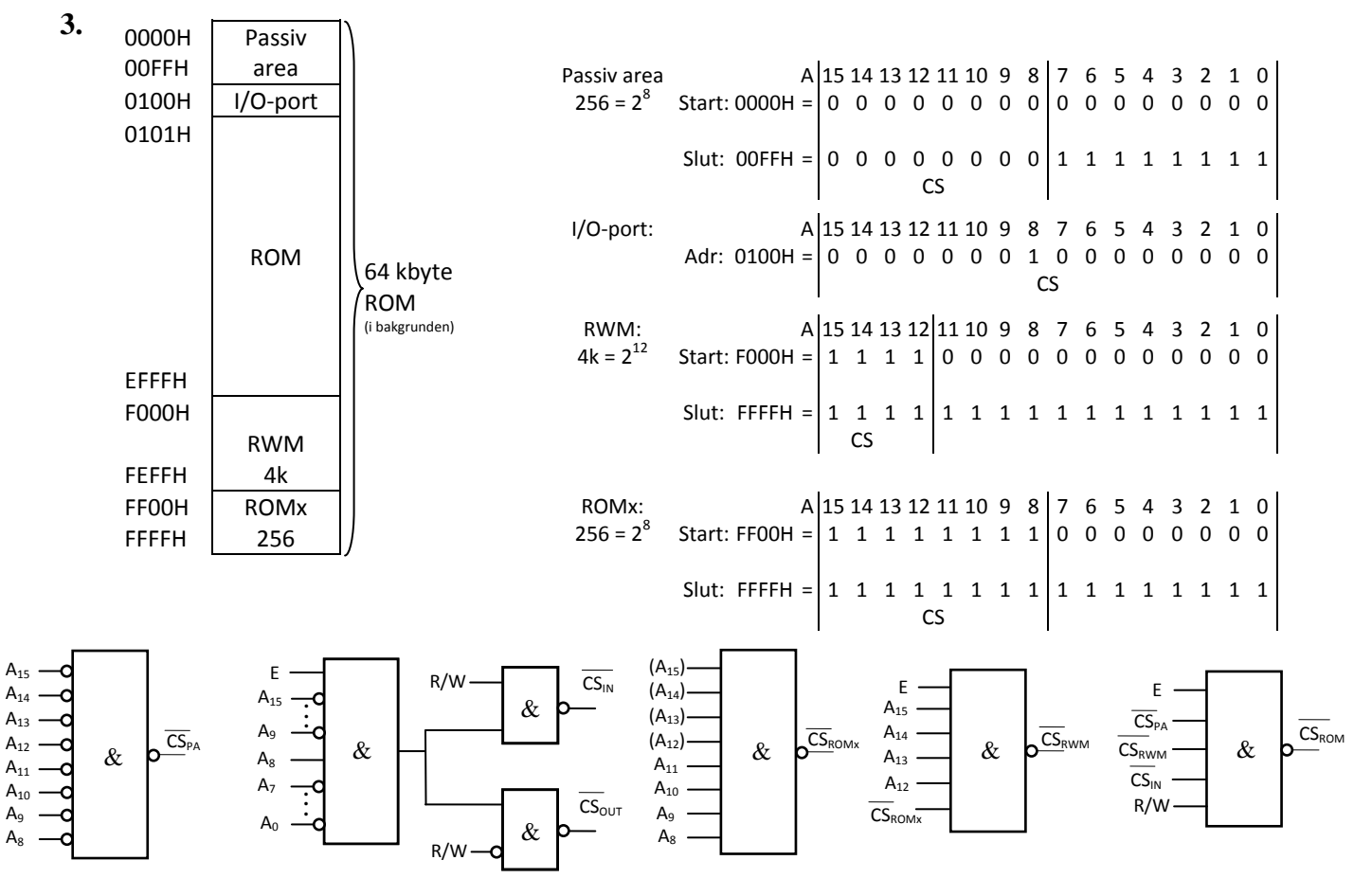

**(8p)**

## **4. a**) Adress för nollställning av avbrottsvippa:  $08FF_{16} = 0000 1000 1111 1111_2$

**Koppling:**

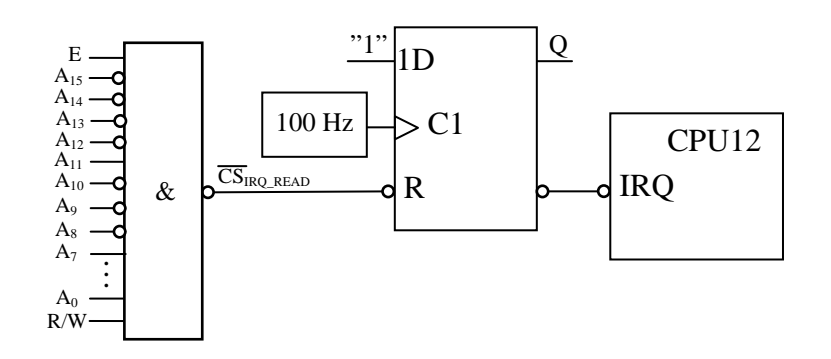

**(2p)**

## **b) Avbrottsrutin**

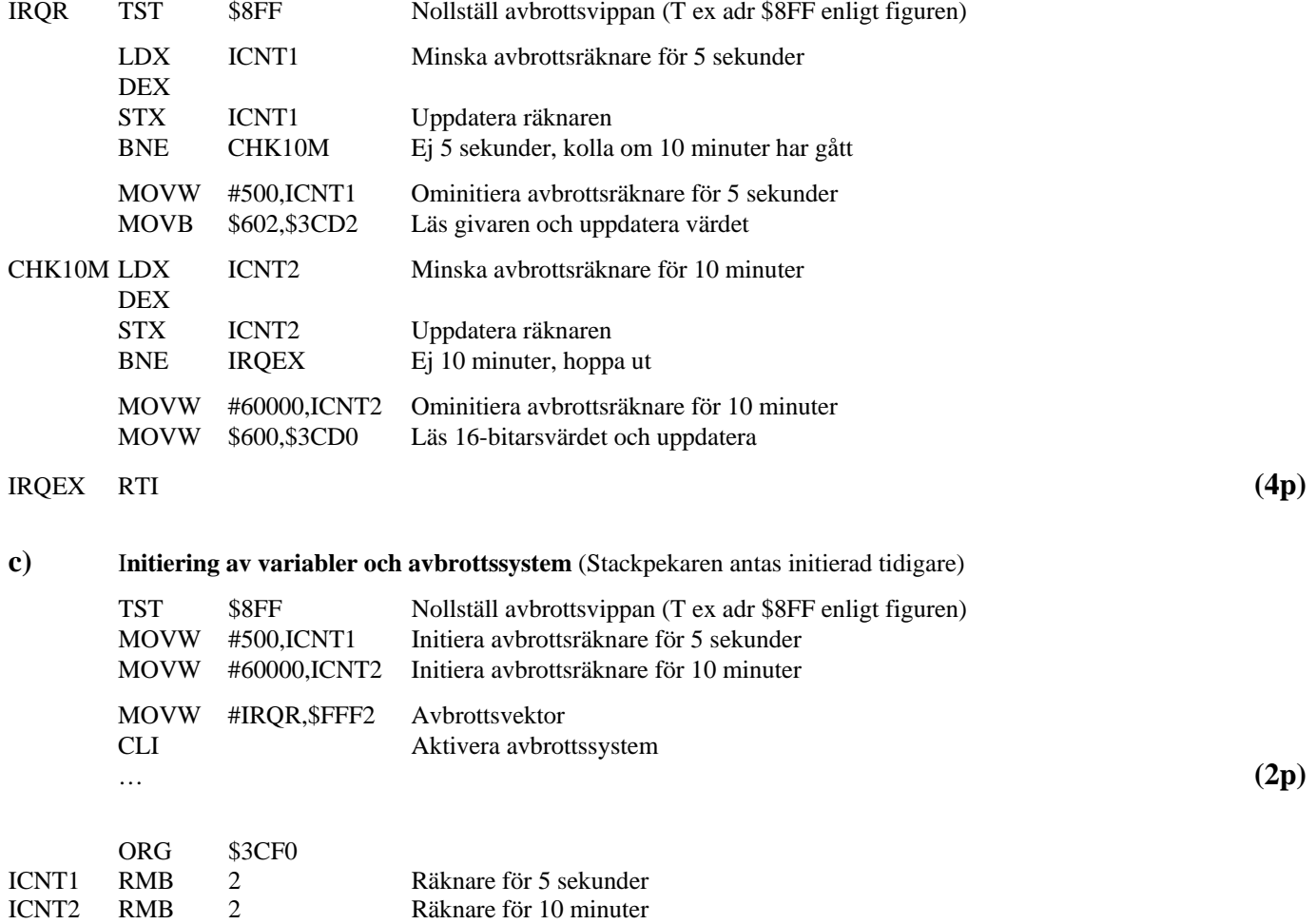

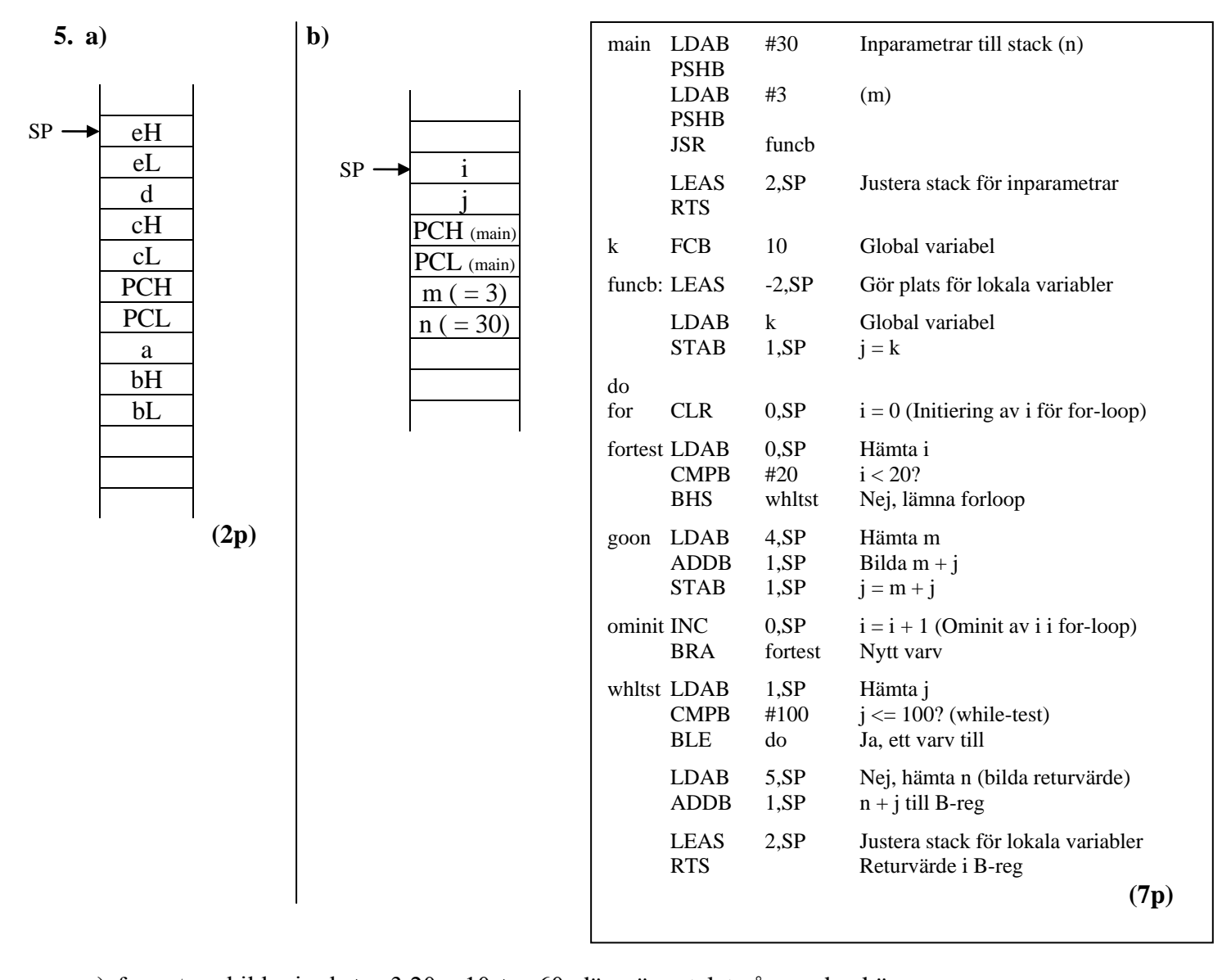

**c)** for-satsen bildar j = k + x∙3∙20 = 10 + x∙60, där x är antalet gånger den körs. x bestäms av att j  $\leq 100$ , där j är ett 8-bitars tal med tecken, dvs i intervallet [-128,+127] j: 70, 130 (tolkas som  $-(256 - 130) = -126$ ),  $-66$ ,  $-6$ , 54, 114 (sista).

Returvärde:  $j + n = 114 + 30 = 144$ , men tolkas som  $-(256 - 144) = -112$  (3p)